# Devanāgarī for TEX

# Version 2.17

Anshuman Pandey

# 6 July 2016

# **Contents**

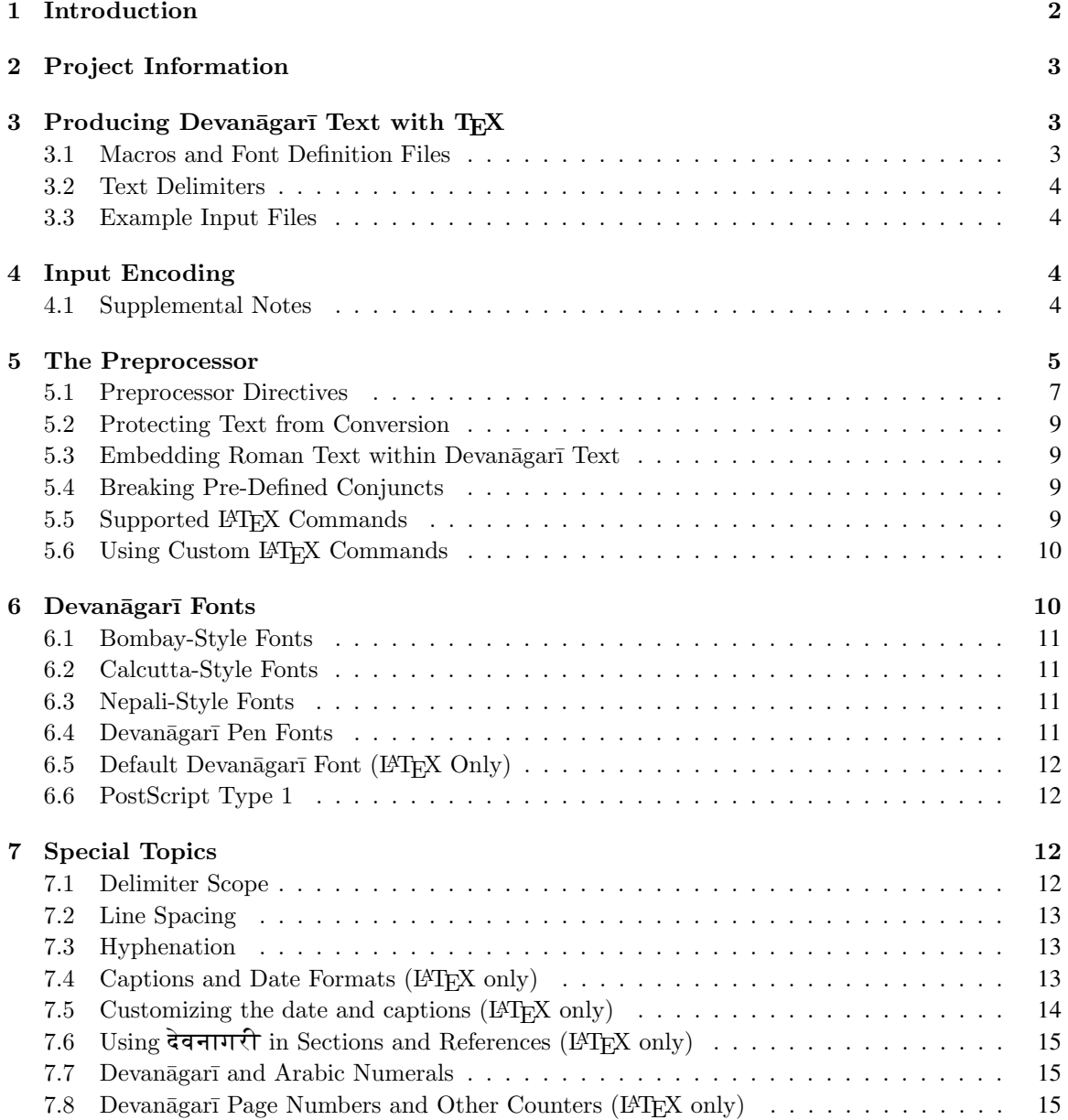

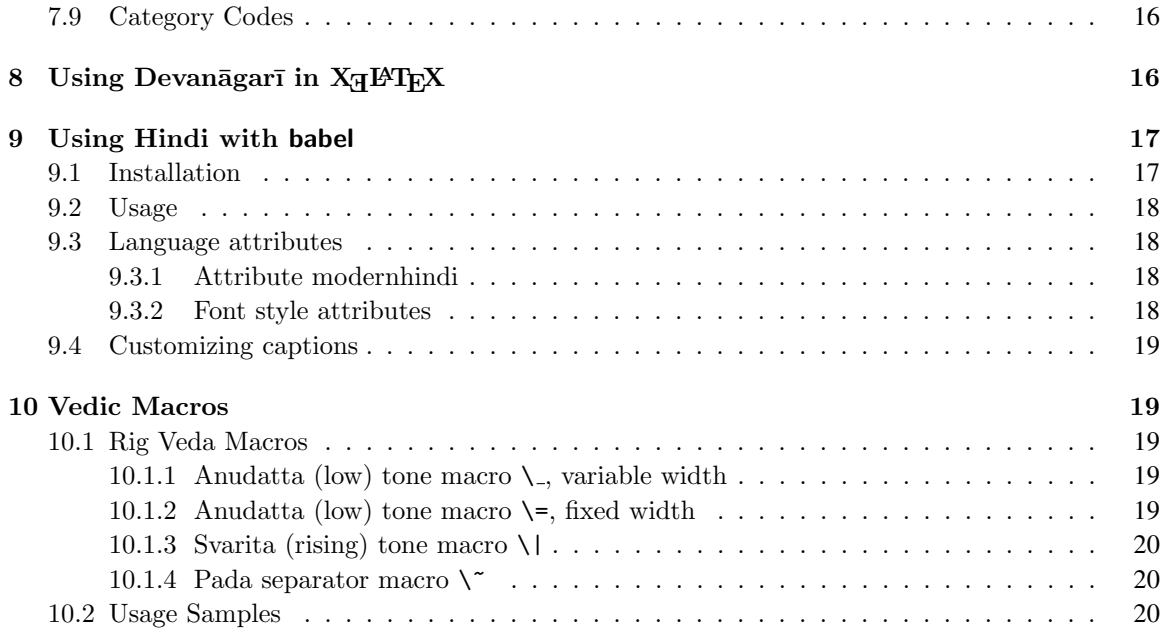

# List of Tables

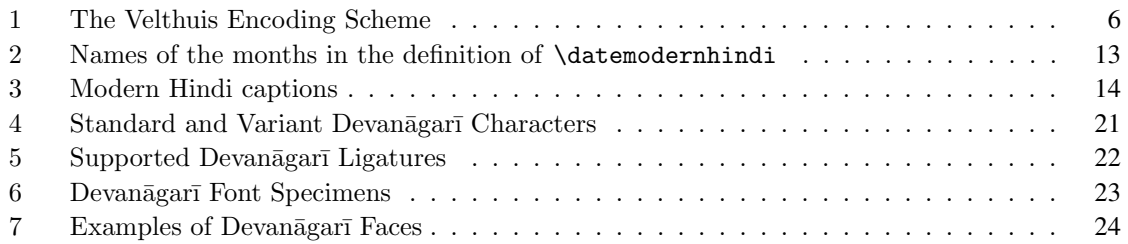

# <span id="page-1-0"></span>1 Introduction

The *Devanāgarī for TEX* (devnag) package provides a way to typeset high-quality Devanāgarī text with TEX. Devanāgarī is a script used for writing and printing Sanskrit and a number of languages in Northern and Central India such as Hindi and Marathi, as well as Nepali. The devnag package was originally developed in May 1991 by Frans Velthuis for the University of Groningen, The Netherlands, and it was the first system to provide support for the Devanāgarī script for T<sub>E</sub>X.

Several individuals have contributed to the devnag package over the years. Kevin Carmody proposed a method for managing variant glyphs. Marc Csernel revised the preprocessor to handle standard LATEX commands. Richard Mahoney generated PostScript Type 1 versions of the Devanagari fonts. These fonts were later (in version 2.14) replaced with optimized Type 1 fonts created by Karel Píška. François Patte enhanced the LATEX package by introducing a feature to produce citations in Devanagari. Zdenek Wagner greatly improved the LATEX package by revising macro definitions and catcodes, eliminating conflicts with other packages, and by introducing support for section headings and captions in Devanagari. Rob Adriaanse, Hans Bakker, Roelf Barkhuis, and Henk van Linde provided advice and support to Frans Velthuis when this package was being developed.

The devnag package is presently maintained by the following individuals:

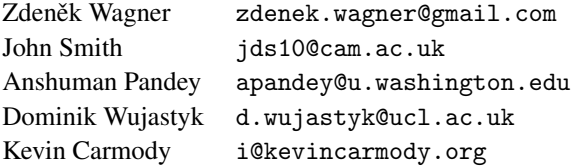

# <span id="page-2-0"></span>2 Project Information

The *Devanagart for TEX* package is now a project officially housed and maintained at the TEX Live repository.

The package is available from the Comprehensive TEX Archive Network (CTAN). The CTAN path for the package is

http://mirrors.ctan.org/language/devanagari/velthuis/

The package is included in T<sub>EX</sub> Live as velthuis and in MiKT<sub>EX</sub> as devanagari.

# <span id="page-2-1"></span>3 Producing Devanagari Text with  $T_F X$

Devanāgarī text may be included in any TEX document. There are three steps to producing Devanāgarī text with T<sub>EX</sub>. First, since T<sub>EX</sub> does not support Devanagar  $\overline{a}$  natively, it is necessary to type Devanagar  $\overline{a}$  using 7-bit (ASCII) roman characters that represent Devanagari characters. Secondly, transliterated Devanagari text must be entered within devnag-specific delimiters. These delimiters allow the preprocessor to recognize the Devanagari sections of the T<sub>EX</sub> document. Third, the transliterated input must be converted by the preprocessor into a format that T<sub>E</sub>X understands. The preprocessor scans the document for devnag delimiters. Once it finds a delimiter, the program operates on the text only within the scope of the delimiter. All other document text, with the exception of T<sub>E</sub>X macros and devnag-specific preprocessor directives, is ignored.

Shown below is a Devanāgarī passage followed by the 7-bit transliterated input that produced it.

```
धर्मक्षेत्रे कुरुक्षेत्रे समवेता युयुत्सवः।
मामकाः पाण्डवा<mark>ञ्चैव किमकुर्वत संजय॥</mark>
```
{\dn dharmak.setre kuruk.setre samavetaa yuyutsava.h | \\ maamakaa.h paa.n.davaa"scaiva kimakurvata sa.mjaya ||}

## <span id="page-2-2"></span>3.1 Macros and Font Definition Files

- dnmacs.tex This file contains Plain T<sub>E</sub>X macros for devnag and various font-sizing commands. It must be loaded at the beginning of the document with the command \input dnmacs.
- devanagari.sty This file provides LATEX support for devnag. It must must be loaded in the preamble of the document with the command \usepackage{devanagari}. Section [7.9](#page-15-0) discusses advanced package options that may be declared with devanagari.sty. The associated font definition files udn\*.fd provide NFSS support for LATEX for the dyng fonts.
- dev.sty This file is kept for compatibility with old documents. It merely loads devanagari.sty. Do not use it in new documents.
- dev209.sty This file provides legacy support for the obsolete LATEX 2.09. It should not be used with LATEX  $2\varepsilon$ .

## <span id="page-3-0"></span>3.2 Text Delimiters

The preprocessor recognizes the text it is to act upon by use of delimiters, of which there are two types. The basic delimiter is the \dn macro. This delimiter is used by enclosing Devanagari text between  ${\dagger}$ ... }, eg. {\dn acchaa}.

The second delimiter is the  $\$  character. Devanagari text is enclosed between  $\$  ...  $\$ , eg.  $\$ acchaa $\$ . The @dollars preprocessor directive must be specified to activate this delimiter (section [5.1\)](#page-6-0).

The first delimiter is recommended especially for large blocks of Devanagari text. The second delimiter is useful when there is a need to switch often between Devanagar and roman text. Any text outside of delimiters is not parsed by the preprocessor.

There are very few restrictions on what may be placed between the delimiters. The 7-bit Velthuis encoding shown in Table [1,](#page-5-0) all punctuation marks, and all T<sub>E</sub>X macro commands are acceptable input. The preprocessor will produce a warning for unrecognized input characters and commands.

## <span id="page-3-1"></span>3.3 Example Input Files

Two sample Devanagari documents are bundled with this distribution. Please refer to the contents of these files for examples of producing a Devanagari document. The file misspaal.dn contains an excerpt from the Hindi short story *Miss Pal* by Mohan Rakesh. The file examples.dn contains some advanced examples of Devanāgarī typesetting. Shown below are two small examples of Plain TFX and LATEX documents with Devanāgarī text.

% Sample TeX input file \input dnmacs {\dn devaanaa.m priya.h} \bye

```
% Sample LaTeX input file
\documentclass{article}
\usepackage{devanagari}
\begin{document}
{\dn devaanaa.m priya.h}
\end{document}
```
The filename of the TEX document that contains Devanagari should be given a .dn extension. The preprocessor will produce a filename with a .tex extension after processing the input file.

# <span id="page-3-2"></span>4 Input Encoding

Devanāgarī text is prepared using a 7-bit (ASCII-based) transliterated input encoding in which Devanāgarī characters are represented by Roman characters. The input encoding for devnag was developed by Frans Velthuis with the objective to keep the format of the input source text as close as possible to the accepted scholarly practices for transliteration of Devanagar. The Velthuis encoding is widely used and has been adapted by other Indic language T<sub>EX</sub> packages, and also serves as the basis of other Indic transliteration schemes.

## <span id="page-3-3"></span>4.1 Supplemental Notes

Attention should be paid to the following points:

1. There are different ways to produce consonant conjuncts. For example, the sequence ktrya can be represented as  $\overline{z}$  and as  $\overline{z}$ . The creation of conjuncts may be controlled through the use of the preprocessor directives @sanskrit, @hindi, and @modernhindi, and more strictly through the @lig directive. Please refer to Table [5](#page-21-0) for a list of supported conjuncts.

- 2. There are two different ways to produce long vowels: typing the short vowel twice or by capitalizing the short vowel, eg. aa or A for  $3\pi$ .
- 3. Aspirated consonants may be produced alternately by capitalizing the voiceless counterpart. For example, the standard encoding for  $\Pi$  is bha, but it may also be produced by Ba;  $\Pi$  is gha or Ga; etc.
- 4. For words which have two successive short vowels, a sequence of brackets {} may be used to separate the vowels, eg.  $\overline{x}$  pra{}uga, as opposed to  $\overline{x}$  prauga. This is required because the combinations ai and au represent the dipthongs  $\overrightarrow{Q}$  and  $\overrightarrow{3}$ .
- 5. The use of uppercase letters to indicate long vowels may be preferred in cases where ambiguity might arise. When encoding a word like  $\overline{\sigma}\overline{\xi}$ , the sequence kaii will produce the incorrect form  $\overline{\sigma}\overline{\xi}$ , while kaI will yield the correct form  $\overline{\sigma}\xi$ . A sequence of brackets, as in the previous note, will also produce the correct form, eg. ka{}ii.
- 6. The standard ligatures  $\mathcal{F}, \overline{\mathcal{F}},$  and  $\overline{\mathcal{F}}$  are produced by k.sa, j~na, and tra.
- 7. Candrabindu may be encoded either as a slash, as given in Table [1,](#page-5-0) or by  $\tilde{m}$ .
- 8. In Hindi mode the character  $\&$  can be put at the end of a word to produce a *virama* sign under the final consonant. For example, pari.sad& produces  $\overline{\text{R94}}$ . The underscore character \_ also produces a  $virāma$ .
- 9. In many Hindi words an a needs to be written between consonants to produce the correct spelling, otherwise a conjunct consonant will be produced. The correct form of Hindi करना is karanaa, not karnaa, which produces कर्ना.
- 10. Tab characters in the input file, which previously were treated as fatal errors, are now silently converted to spaces.

# <span id="page-4-0"></span>5 The Preprocessor

The ANSI C program devnag.c is a preprocessor that reads transliterated Devanagar  $\overline{a}$  input delimited by  $\lambda$ dn and converts it into a form with which T<sub>EX</sub> is familiar. To use the preprocessor, devnag.c must be compiled into an executable.

The preprocessor handles the details of character placement such as the alignment of vowel diacritics and consonant ligatures. The rest of the layout, however, must be managed by the user. The preprocessor is invoked as

```
devnag in[.dn] (out[.tex])
```
The default file extension for an input file is .dn and for an output file .tex. The output filename is optional. If an output filename is not specified, the preprocessor will name it after the input file.

For example, typing devnag hindi will instruct the preprocessor to read from the file hindi.dn and write to the file hindi.tex. The program will prompt for the names of the input and output files if they are not given in the command-line.

The preprocessor tries to be safe yet flexible. The extensions are not forced but the input and output file names must be distinct. The exact algorithm (since version 2.14) is:

1. If the source filename does not have the default extension, it is appended. If such a file does not exist, the preprocessor tries again with the original file name.

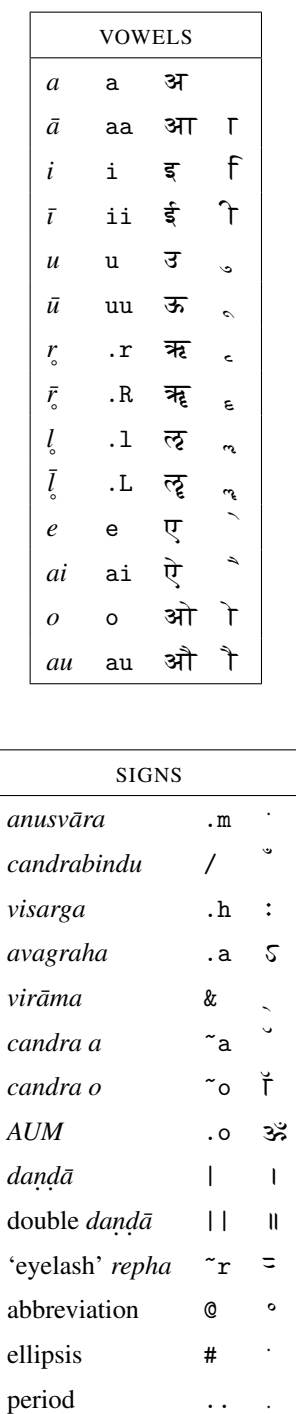

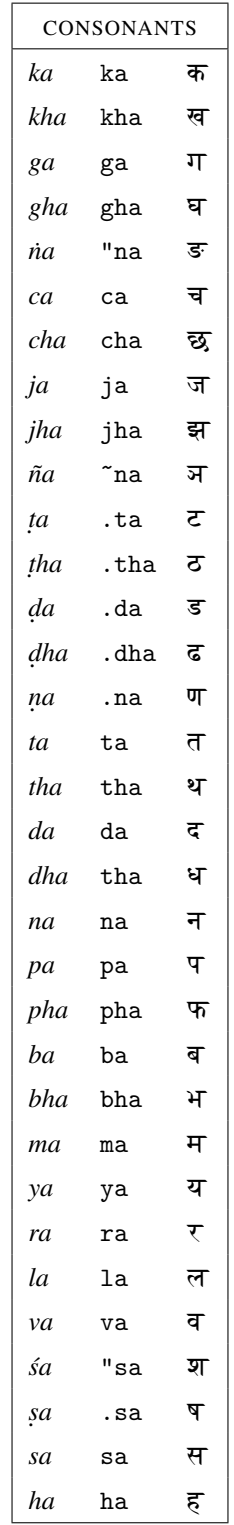

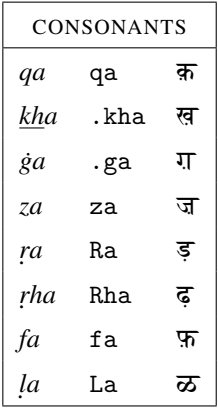

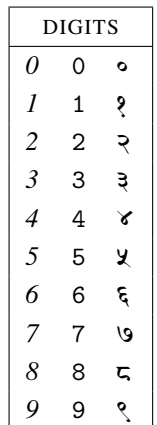

<span id="page-5-0"></span>Table 1: The Velthuis Encoding Scheme

- 2. If the destination filename was given, its extension is checked. It is explicitly forbidden for the destination file to have the .dn extension. If the filename is equal to the name of the source file, .tex is appended, otherwise the file name is used as is.
- 3. If the destination filename was not given, it is based upon the source filename. If the source filename contains the .dn extension, it is stripped of. Afterwards the .tex extension is appended.

The algorithm was designed to prevent typing errors but it is far from foolproof. The filesystem properties are not examined and all filename tests are case insensitive. The file names are not expanded. For instance, if the working directory is /some/path, then x.y,  $\ldots$ ,  $\ldots$ ,  $\mu$ ath/x.y as well as /some/path/x.y refer to the same file but they will be treated as different by the preprocessor. Moreover, the algorithm does not try to follow symlinks neither does it examine inodes in order to discover hard links.

If devnag is invoked with the -v option, it will display the version number and then exit.

## <span id="page-6-0"></span>5.1 Preprocessor Directives

The preprocessor creates a T<sub>EX</sub> file from the input file by acting on two different parts of the input: directives and transliterated input. As it creates a TEX file from the input file, the preprocessor can be told to modify the way in which it operates by means of special commands called directives. Directives are optional commands to the preprocessor that instruct it to process the input text in a given manner, such as permitting hyphenation, suppressing the use of certain ligatures, etc. Directives do not affect typesetting or layout.

Directives must occupy a line by themselves and always begin with the character @. Directives may occur anywhere in the document, but not within Devanagari delimiters (where  $\mathcal Q$  is the continuation symbol  $\circ$ ). Directives specific to a particular passage of text should appear immediately before that passage; directives applying to the entire file should appear just before the first line of actual text to be typeset.

Since  $\&$  is a perfectly legal character in T<sub>E</sub>X, lines beginning with  $\&$  that do not match any valid  $\&$  command are flagged with a warning, but processing of the file continues. (In the somewhat unlikely event that there is actually a need to have a line of TEX text consisting exactly of, for example, @hindi, the preprocessor may be fooled by typing {}@hindi or {@hindi}.

New "negative" commands have been added to reverse the effect of most existing commands: thus it is now possible to enable or disable specific features for specific passages of text, eg. @hindi may be disabled with @sanskrit.

In previous releases of devnag, the preprocessor would split long lines in its output. The @obeylines command was provided to disable this feature. The line-splitting feature has been disabled, so that the preprocessor now outputs lines as they appear in the input file. The @obeylines directive is no longer recognized by the preprocessor as a valid directive and will be ignored; it will therefore be typeset as a part of the text of the document.

- @sanskrit The @sanskrit directive is the default mode for the preprocessor. This command may also be used to reinstate the default behavior of the preprocessor after the use of @hindi and @modernhindi. See Table [5](#page-21-0) for a list of conjuncts and the forms produced in @sanskrit mode.
- @hindi The @hindi directive switches the preprocessor to Hindi mode. The difference between the Sanskrit and Hindi modes is that in Sanskrit mode the full forms of conjuncts are used, whereas in Hindi mode certain simplified forms are used instead, eg.  $\overline{eq}$  in place of  $\overline{q}$ . See Table [5](#page-21-0) for a list of conjuncts and the forms produced by Chindi. Additionally, in Sanskrit mode a *virama* is automatically added at the end of a word if it ends in a consonant, while in Hindi mode the preprocessor assumes the presence of the inherent vowel *a*. The directive @hindi, if used, must precede the @lig and @nolig commands. See Table [5](#page-21-0) for a list of conjuncts and the forms produced in @hindi mode.
- @modernhindi This directive switches the preprocessor to Hindi mode, similar to @hindi, but uses far fewer Sanskrit-style ligatures. Conjuncts are created from half-consonant forms wherever possible. See Table [5](#page-21-0) for a list of conjuncts and the forms produced in @modernhindi mode.
- @dollars / @nodollars In addition to the  ${\tan ...}$  delimiters, Devanagari text can also be delimited by dollar signs, eg. \$acchaa\$. The directive @dollars instructs the preprocessor to switch to dollar mode and to recognize \$ as a delimiter. In dollar mode, the dollar sign cannot be used for other purposes, such as printing a dollar sign or switching to math mode. Dollar signs may be printed by through low-level font commands, eg. \char36 in Plain T<sub>EX</sub> or \symbol{36} in  $\mathbb{P}[\mathbb{F}X]$ . Switching to math mode when @dollars is active is accomplished by using  $\setminus$  ( and  $\setminus$  ) as math delimiters.
- @dolmode0 / @dolmode1 / @dolmode2 / dolmode3 When @dollars is active, the behavior of the preprocessor can be modified further through the @dolmode0, @dolmode1, @dolmode2, and @dolmode3 directives.

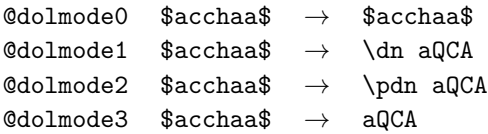

Alternately, @dolmode3 can be mimicked using the macro \dn#, {\dn# acchaa}  $\rightarrow$  aQCA. Also, the Plain T<sub>EX</sub> macro \pdn changes the current font into Devanagar in the current size. LATEX automatically adjusts the font sizing for Devanagari to the document font size.

@lig / @nolig Certain conjuncts may be enabled or disabled by using the directives @lig and @nolig. The former enables conjuncts while the latter disables them. Supported conjuncts are assigned codes and are showned in Table [5.](#page-21-0) For example, the command @nolig 2 produces  $\overline{d}$  instead of  $\overline{d}$  from the input kta.

More than one conjunct may be specified with a @lig or @nolig command, eg. @lig 20 43 90. There is no limit to the number of @lig or @nolig directives issued within a document. However, when a certain conjunct is disabled, all other conjunct combinations involving the disabled conjunct are also disabled. For example, if conjunct  $3 \pi$  (kna) is disabled then conjunct 10  $\pi$  (knya) will also be disabled.

Some basic Devanagari conjuncts like  $\mathcal{F}, \overline{s}$  and  $\overline{s}$  cannot be disabled and are not shown in Table [5.](#page-21-0) Also, most two element ligatures involving *ra*, eg.  $\overline{\mathbf{a}}$ ,  $\overline{\mathbf{u}}$ , and  $\overline{\mathbf{x}}$  cannot be disabled.

- @hyphen / @nohyphen These directives control hyphenation of Devanagari text. They provide the ability to enclose a section of particularly dense text between @hyphen and @nohyphen without affecting other parts of text in the document. To type a hyphen in a Devanagari document simply type -. For example, typing  $\{\dagger\$  dive-dive} will produce  $\vec{\tau}$  -  $\vec{\tau}$ . Please refer to section [7.3](#page-12-1) for more information.
- @tabs / @notabs The @tabs directive instructs the preprocessor to recognize the & character as a TEX tabular character, not as a method of encoding *virāma*. The command Cnotabs resets this feature. If & appears word medially, eg. .sa.t&"siraa.h, it will be processed as a *virama* even if @tabs is specified. This avoids possible incompatibility issues with legacy documents. The \_ character now doubles as a way of producing *virāma*, particularly if @tabs is used, eg. pari.sad\_
- Qvconjuncts / Qnovconjuncts A change has been introduced in the way text like  ${\dagger}$  . sa.t"siraa.h} is processed; specifically, instances where an *i* vowel is associated with a consonant sequence containing a *virāma*. The previous behavior was to treat the consonant sequence as if it were a normal conjunct by placing the vowel diacritic before the sequence as a whole, eg. षटिशराः. The majority opinion seems to be that this is undesirable, and that the vowel symbol should follow the consonant to which the *virama* is attached, eg.  $\Pi$ E $\Pi$ ,. This is now the default behavior of the preprocessor, but the @vconjuncts

directive has been implemented to reinstate the previous output method. The command Cnovcon juncts resets this feature.

## <span id="page-8-0"></span>5.2 Protecting Text from Conversion

The preprocessor will convert all text found in a Devanagari environment. Text may be protected from the preprocessor using the < and > delimiters. In the example below, the font command between the angle brackets will be ignored by the preprocessor, but will be removed from the output file.

For example, with {\dn dharmak.setre <\font\zzz=dvng10 at 18pt> kuruk.setre} the preprocessor will operate on dharmak.setre and kuruk.setre, but will ignore \font\zzz=dvng10 at 18pt because it occurs within the < and > delimiters.

#### <span id="page-8-1"></span>5.3 Embedding Roman Text within Devanagari Text

The font commands  $\text{Test}$  (Plain T<sub>EX</sub>) and  $\text{Event}$  (ET<sub>EX</sub>) put Roman text within Devanagari Text. This is useful in conjuction with the text protection delimiters < and >. Examples:

Plain T<sub>EX</sub>: {\dn naama {\rsize <John>}}

LATEX: {\dn naama {\NormalFont <John>}}

By default, Roman text using \rsize and \NormalFont is printed in a Computer Modern font whose size matches the current Devanāgarī font. Non-Devanāgarī punctuation marks, such as comma, question mark, and exclamation mark, and Arabic numerals are automatically printed in this font. To change this font, redefine the \rsize or \NormalFont command.

#### <span id="page-8-2"></span>5.4 Breaking Pre-Defined Conjuncts

The preprocessor will automatically produce predefined ligatures from certain sequences of consonants. Placing the + character between two consonants prevents any predefined ligature representing those consonants from being produced. Instead a conjunct will be created from half-forms, or, if half-forms do not exist, full forms stopped with *virāma* will be used.

For example, the sequence kha will produce  $\overline{A}$ . Using + to break the sequence – k+ha – will create  $\overline{A}$ .

The use of + is similar to the use of {}. For example, write  $t$  {} has to produce  $\overline{df}$ , if desired instead of tha  $\Psi$ .

The + character can be used independently of the @lig/@nolig directives, and it can disable any conjunct. Note that the + character only disables single occurrences of a conjunct. To disable all occurrence of a conjunct use the @lig directive.

## <span id="page-8-3"></span>5.5 Supported LAT<sub>EX</sub> Commands

The preprocessor recognizes some LATEX macros with arguments. The following command types are legal within delimiters.

- Font commands: Standard T<sub>E</sub>X size-changing commands, eg. \small, \large, \huge.
- Environments, including the three table environments: tabular, supertabular, and longtable. Note: To use table environments within delimited text, the @tabs directive must be specified in order to enable the use of the ampersand as a tab marker instead of a marker for *virama*. Refer to Section [5.1](#page-6-0) for more details on preprocessor directives.
- Spaces: \hspace, \hspace\*, \vspace, \vspace\*, \addvspace, \setlength, \addtolength, \enlargethispage, \enlargethispage\*, and \\[n]. Plain TEX commands may also be used when placed between brackets: {\hskip }, {\vskip }, {\vadjust }, and {\kern }.
- Counters: \setcounter, \stepcounter, \addtocounter, and \refstepcounter. Page numbering in Devanāgarī is also available through the dev counter.
- Boxes and rules: \parbox, \makebox, \framebox, raisebox, and \rule.
- References: \label, \ref, \pageref, \index, \cite, and \bibitem. If the argument of the \index command is in Devanāgarī, it will appear in Devanāgarī in the index file.
- File commands: \input and \include.
- Roman text may also be embedded within Devanagari delimited text as long as the Roman does not exceed the length of one line. Use  ${\rm r \ldots}$  to produce embedded Roman text.

## <span id="page-9-0"></span>5.6 Using Custom LAT<sub>EX</sub> Commands

LATEX users take advantage of numerous commands from various packages. All packages will never be supported directly but solution is easy. As a matter of fact, all control sequences without arguments or taking Devanagar  $\bar{a}$  text as argument can be used without problem. Suppose the you want to colorize text  $\ddot{\mathbf{x}}$   $\overrightarrow{\text{GCH}}$ using the \textcolor command from the COLOR package. The bare word *red* must not be converted. Conversion can be suppressed by mechanism described in section [5.2.](#page-8-0) One can write e. g.:

{\dn \textcolor<{red}>{.o tatsat}}

It is, however, preferable to separate meaning and form. If a macro, e. g. \myemph is defined, it is possible to decide later how the text will be emphasized. The text will then be entered as follows:

```
\def\myemph#{\textcolor{red}}
{\dn \myemph{.o tatsat}}
```
Using such an approach one does not need any escaping mechanism at all.

# <span id="page-9-1"></span>6 Devanāgarī Fonts

The devnag package provides three font families in addition to the Standard family: Bombay, Calcutta, and Nepali. All families are available in regular, oblique, bold, bold oblique, and pen shapes and weights. The Bombay, Calcutta, and Nepali families provide variant glyphs which are predominant regional forms for certain characters, as shown in Table [4.](#page-20-0)

- \dnbombay switches to the Bombay family
- \dncalcutta switches to the Calcutta family
- \dnnepali switches to the Nepali family
- \dnoriginal switches back to the default regular family
- **\dnpen switches to the Pen family**
- \dnpenbombay switches to the Bombay Pen family
- \dnpencalcutta switches to the Calcutta Pen family
- \dnpennepali switches to the Nepali Pen family

The oblique, bold, and bold oblique shapes and weights are produced using standard LATEX macros. Oblique is obtained with either of the \textit{} or \itshape font-changing commands. Bold is obtained with either \textbf{} or \bfseries. Bold oblique requires a combination of the bold and oblique commands, such as \bfseries\itshape.

To use bold, oblique, and bold oblique varieties in Plain T<sub>E</sub>X, use the macros \dnbf and \dnit. The regional families are accessed using the macro commands described above. See dnmacs.tex for further information.

Font size may be controlled in L<sup>AT</sup>EX with the standard font sizing commands. In Plain TEX, font size may be controlled with the following macros: \dnsmall, \dnnine, \dnnormal, \dnhalf, \dnbig, \dnlarge, and \dnhuge. See dnmacs.tex for further information.

## <span id="page-10-0"></span>6.1 Bombay-Style Fonts

The family name for the Bombay Devanagar if fonts is dnb. To access this family, use the command \dnbombay after the \dn macro. Standard LATEX font commands like \fontfamily{dnb} and \usefont{U}{dnb}{}{} may be used to access the Bombay fonts, however, these commands conflict with the preprocessor. Access to the Bombay family within Devanagari environments should be restricted to the \dnbombay macro. Use the command \dnoriginal to return to the standard Devanagari font.

## <span id="page-10-1"></span>6.2 Calcutta-Style Fonts

The family name for the Calcutta Devanagari fonts is dnc. In roder to access this family, use the command  $\d$ calcutta after the  $\d$ n macro. Standard LATEX font commands like  $\fontfamily{\color{black}dnc}$  and \usefont{U}{dnb}{}{} may be used to access the Calcutta fonts, however, these commands conflict with the preprocessor. Access to the Calcutta family within Devanagari environments should be restricted to the \dncalcutta macro. Use the command \dnoriginal to return to the standard Devanagari font.

## <span id="page-10-2"></span>6.3 Nepali-Style Fonts

The family name for the Nepali Devanagari fonts is dnn. To access this family, use the command \dnnepali after the \dn macro. Standard LATEX font commands like \fontfamily{dnn} and \usefont{U}{dnn}{}{} may be used to access the Nepali fonts, however, these commands conflict with the preprocessor. Access to the Nepali family within Devanagari environments should be restricted to the \dnnepali macro. Use the command \dnoriginal to return to the standard Devanagari font.

# <span id="page-10-3"></span>6.4 Devanāgarī Pen Fonts

The Devanagar  $T$  Pen family is a simple modification of the Standard face created by Tom Ridgeway, which resembles Devanagari written with a pen. Standard Pen fonts are available as the family dnp and may be accessed within Devanagar  $\overline{a}$  environments with the command \dnpen. The Pen family for the Bombay style are available as the family dnpb, and may be accessed with the command \dnpenbombay. The Pen family for the Calcutta style is called dnpc and may be accessed with the command \dnpencalcutta. The Pen family for the Nepali style is called dnpn and may be accessed with the command \dnpennepali. Use the command \dnpen to return to the standard Devanagari Pen font.

## <span id="page-11-0"></span>6.5 Default Devanagari Font  $(HT_FX)$  Only)

The Devanāgarī package provides options bombay, calcutta, nepali, pen, penbombay, pencalcutta, and pennepali so as to set the corresponding font as the default one. It may seem that using \dncalcutta at the beginning of the document is sufficient. However, as we will show later in this document, the Devanagart package may create automatically some captions as well as a running head. When producing such texts,  $\angle E$ F<sub>E</sub>X is set to use Roman fonts and the automatic text switches to Devanagari just by  $\dn$ . You would thus see न्न्रध्याय in the normal text but अध्याय in automatic captions which is undesirable. The package options inform which font style should be used as default.

It is also possible to change the default font by defining macro \dnfamilydefault.

The font switching commands described in the previous subsections can be used for local changes of the style.

#### <span id="page-11-1"></span>6.6 PostScript Type 1

The package now includes Type 1 fonts created by Karel Píška using an analytic fit. The fonts included here are a subset of his release of Indic Type 1 fonts that are available from CTAN:fonts/ps-type1/indic and licensed under GPL.

An accurate analytic fit of outline contour curves taken from the METAPOST output helps to avoid artifacts produced by an autotracing bitmap approach. It allows to keep preciseness of calculations and to produce the outline fonts faithful, optimal (to minimize their space amount) and hinted. Therefore the results are not only more precise than fonts presented earlier but also occupy a smaller place even if they include hinting additionally. The distribution contains the PFB and TFM files both with accurate glyph widths. The user UniqueID are present to distinguish fonts during download process in PostScript printers and other RIP devices.

The AFM files have be considered as derived files not usable for TFM creation, because the AFM2TFM program has a feature to round the glyph widths and is not able to reproduce the original metrics. Use these files only with tools that explicitly require AFM.

To use the Type 1 fonts with dvips and pdfT<sub>E</sub>X, it is in modern T<sub>EX</sub> distributions sufficient to run mktexlsr or texhash and then issue:

updmap --enable MixedMap=dvng.map

If you do not have updmap, you must edit the local dvips psfonts. map file to contain a reference to dvng. map; or copy the contents of dvng.map into config.ps.

Detailed installation instructions can be found in the README file in the root directory of the CVS working copy or in the doc/generic/velthuis/ directory in the release package.

# <span id="page-11-2"></span>7 Special Topics

#### <span id="page-11-3"></span>7.1 Delimiter Scope

The LATEX font-size commands may be used within Devanagari delimited text, however, as a general rule, the font-size command should follow the \dn delimiter, otherwise the font definition commands of \dn will be overridden. For example, items 1, 2, and 3 below produce the correct forms, but 4 does not:

1. {\dn \large acchaa}  $\rightarrow$  अच्छा 2. {\dn {\large acchaa}}  $\rightarrow$  अच्छा 3. {\large {\dn acchaa}}  $\rightarrow$  अच्छा 4.  ${\langle}$ large  $\langle$ dn acchaa}  $\rightarrow$  अचचहअअ

# <span id="page-12-0"></span>7.2 Line Spacing

Due to the super- and subscript characters of the Devanagari script, the default line spacing (leading) often needs to be increased to prevent the crowding of lines. The parameter \baselineskip (\linespread for  $L F_X$ ) controls the line spacing.

TEX determines and adjusts the value of \baselineskip after it finishes processing a paragraph. If a paragraph contains a mixture of Devanagar  $\overline{a}$  and Roman text, and ends with Roman text, then TEX will set the value of \baselineskip according to the Roman text. This may result in crowding of Devanagari text.

There are, however, solutions to this. An explicit value can be assigned to \baselineskip before the paragraph ends. The macro file dnmacs.tex shows examples of the value of \baselineskip at different font sizes. Default line spacing is also set in devanagari.sty. Alternately, 'dummy' devnag text containing \par can be placed at the end of the paragraph, eg. {\dn \par}.

Even when a paragraph has only devnag text, the paragraph-end command must be included within devnag text, meaning that the closing delimiter, which ends the devnag text, must follow the empty line or the \par command that forces the paragraph to end.

## <span id="page-12-1"></span>7.3 Hyphenation

The devnag package does more or less all that needs to be done from the point of view of hyphenating Sanskrit in Devanāgarī through the @hyphen and @nohyphen directives, which are discussed in section [5.1.](#page-6-0) If hyphenation is off, then there are no hyphens, and very stretchy inter-word space. This is acceptable for ragged-right settings or for text in verse form, but may produce poor results in right-justified prose text, especially if the given passage contains long compound words. If hyphenation is on then discretionary hyphens are set between all syllables.

## <span id="page-12-2"></span>7.4 Captions and Date Formats ( $[4T_FX$  only)

The language modules of the babel package change captions texts and date formats. Although devanagari.sty is not a babel module, similar mechanism is implemented here. Macros \datehindi and \datemodernhindi enable Europian style Hindi date generated by the standard \today command. The "traditional" and "modern" variants comtain the same names of the months, they differ only in the ligatures used. You should therefore use \datemodernhindi in documents processed with @modernhindi. The names of the months used in the definition of \datemodernhindi are summarized in Table [2.](#page-12-3)

|                             | जनवरी  |    | जुलाई   |
|-----------------------------|--------|----|---------|
| $\mathcal{D}_{\mathcal{L}}$ | फ़रवरी | 8  | अगस्त   |
| 3                           | मार्च  | 9  | सितम्बर |
| 4                           | अप्रैल | 10 | अक्तूबर |
| 5                           | मई     | 11 | नवम्बर  |
| 6                           |        | 12 | दिसम्बर |

<span id="page-12-3"></span>Table 2: Names of the months in the definition of \datemodernhindi

If you use \datehindi or \datemodernhindi, you can also use the macros \hindidatearabic and \hindidatedevanagari to control whether the day number in \today is printed in Arabic or Devanagari, respectively. The \hindidatedevanagari mode is the default. The macros \cmnum and \dnnum have no effect in this case.

| <b>Macro</b>              | Caption          |
|---------------------------|------------------|
| \abstractname             | साराश            |
| $\alpha$                  | परिशिष्ट         |
| \bibname                  | संदर्श ग्रन्थ    |
| $\c{c}$ cname             |                  |
| \chaptername              | अध्याय           |
| \contentsname             | विषय - सूची      |
| \enclname                 |                  |
| \figurename               | चित्र            |
| \headpagename             | पृष्ठ            |
| <i><b>\headtoname</b></i> |                  |
| \indexname                | सूची             |
| \listfigurename           | चित्रों की सूची  |
| <b>\listtablename</b>     | तालिकाओं की सूची |
| \pagename                 | पृष्ठ            |
| \partname                 | खण्ड             |
| \prefacename              | प्रस्तावना       |
| \refname                  | हवाले            |
| \tablename                | तालिका           |
| \seename                  | देखिए            |
| \alsoname                 | और देखिए         |
| \alsoseename              | और देखिए         |

<span id="page-13-1"></span>Table 3: Modern Hindi captions

The captions are similarly switched to Hindi by \captionshindi or \captionsmodernhindi, respectively. Again the texts differ only in the ligatures used. The captions for the modern Hindi variant are given in Table [3.](#page-13-1)

The macros for the LETTER class are left intentionally empty. The idea of the babel package is to prepare a universal template for business letters using a set of macros. The header of the letter would make use of the \headtoname macro which will produce "To: Mr. Kumar" in English letters and "Komu: pan Kumar" in Czech letters. If we simply defined  $\hbar$  theadtoname to  $\hbar$ , the universal template would put it before the name which would be wrong. Hindi requires different word order, namely श्री कुमार को. The universal templates are thus useless in Hindi and the letter template must be redesigned almost from scratch. It therefore makes no sense to define the letter macros.

Two package options are provided: hindi and modernhindi. If used, they cause the \dn command to switch the caption text and date format as well. The date format and captions may be switched back by macros \dateenglish, \dateUSenglish, and \captionsenglish.

## <span id="page-13-0"></span>7.5 Customizing the date and captions  $(HF_K)$  only)

The user might prefer different caption texts. If just a few texts are to be changed, they can simply be redefined in the main document, for instace by:

\def\indexname{{\dn anukrama.nikaa}}

This redefinition must appear after \captionshindi or \captionsmodernhindi was invoked.

It is also possible to change all definitions. The source texts in the Velthuis transliteration can be found in the documentation directory (\$TEXMF/doc/generic/velthuis) in file captions.dn with some suggested

variants in comments. You can either put modified definitions to your main document (after devanagari.sty) or to a package of your own. Remember that the preprocessor will not see your package, you must preprocess it separately. Your package must either reside in the same directory as your document or in some directory which is searched by LATEX. In the latter case you will have to rebuild the database by running mktexlsr or texhash in many T<sub>E</sub>X distributions.

Do not put your packages to standard distribution directories. You may lose them when upgrading your T<sub>E</sub>X distribution.

Customization of the captions texts is easier in the babel module. The module is described in section [9.](#page-16-0)

# <span id="page-14-0"></span>7.6 Using देवनागरी in Sections and References (LATEX only)

All macros necessary for typesetting Devanagar  $\bar{a}$  text are robust. The section/chapter titles as well as figure and table captions can contain Devanagari words. However, the font is changed to the standard document font before the title is typeset. It is therefore mandatory to use \dn even if the section title appears inside the \dn environment. Thus, \chapter{{\dn mis paal}} will be printed correctly while  ${\dim\text{-}\gamma}$  paal}} will always create garbage text. Section numbers as well as page numbers will be printed in Roman numerals.

## <span id="page-14-1"></span>7.7 Devanagari and Arabic Numerals

Except when they are represented by commands, numerals are printed as Arabic numerals by default. The command \dnnum switches to Devanagar  $\overline{a}$  numerals. The command \cmnum switches back to Arabic numerals.

Numerals represented by commands are printed as Devanagar numerals by default. If you want to use \cmnum or \dnnum to control whether numerals within commands are printed as Arabic or Devanagari, use the command \rn around the numeral command. If the command contains a mix of letters and numerals, you may need to redefine the command with \rn around the numeral part.

Without  $\rm \n$ , numerals in commands are always printed as Devanagar, even if  $\rm \n$  is in effect. For example, in Plain T<sub>E</sub>X, the macro \folio contains the current page number. To make this respect \cmnum, use a command such as  ${\dn p.r.s.tha \r{\folio}}$ . LATEX users can use the techniques described in the next section.

Arabic numerals are printed in the font specified by the commands  $\rsize$  (Plain T<sub>EX</sub>) or  $\NormalFont$ (LATEX). This font is also used for non-Devanagari punctuation marks. By default, this is a Computer Modern font whose size matches the current Devanagari font. To change this font, redefine the \rsize or \NormalFont command.

## <span id="page-14-2"></span>7.8 Devanagari Page Numbers and Other Counters (LATEX only)

Changing page numbers and other counters to print Devanagari numerals is possible with the devanagari numeral style. Page numbers can be set to Devanagar  $\overline{a}$  with the following declaration:

```
\pagenumbering{devanagari}
```

```
The default is \pagenumbering{arabic}.
```
You can use the command \devanagari as an alternative to \arabic to control the style of a counter anywhere in the document. For example, \devanagari{page} prints the current page number in Devanagari numerals, while \arabic{page} prints it in Arabic numerals.

You can change the automatic display of other counters to Devanagari by redefinition macros. For example, to change section numbering to Devanagari, redefine \thesection:

\renewcommand\thesection{\devanagari{section}}

The macros \cmnum and \dnnum have no effect on counters, unless you also use the command \rn. To make page numbering respect the settings of \cmnum and \dnnum, use \rn as follows:

\renewcommand\thepage{\dn p.r.s.tha \rn{\arabic{<page>}}}

Note that page is enclosed within angle brackets. This is required because it is within the scope of the \dn command, and the preprocessor does not recognize counter names as commands.

Devanagar  $\bar{p}$  page numbering unfortunatelly conflicts with some versions of the HYPERREF package. The source of the problem has not be resolved yet. Use this feature with caution.

## <span id="page-15-0"></span>7.9 Category Codes

TEX assigns a category code (\catcode) to each character. For example, normal characters are assigned to category 11, and because the backslash belongs to category 0, it is treated as the first character of macro commands.

The fonts in the devnag package use characters with codes below 32. In previous releases of the package the category of these characters was to 11. However, these catcode assignments caused conflicts with some packages and with tables where tab characters were used. Most of these problems could be solved at the macro level, but unfortunately not all of them. The most serious problem is that words like वक़्त do not get correctly transfered from section titles to the table-of-contents.

A modification of the preprocessor was necessary to resolve this issue. As a result, a change of character categories is no longer needed. The output of the revised preprocessor is compatible with previous releases of devanagari.sty. This fix solves the table-of-contents problem, but not the conflicts. The new devanagari.sty is still able to process files generated by the previous versions of the preprocessor.

To indicate which version of the preprocessor was used to process a given Devanagari file, a string is written to the beginning of the output T<sub>EX</sub> file. The macro definition \DevnagVersion is written to the first line of the output file and indicates the preprocessor version. If the whole document is present in a single file, the definition will appear before reading the macro package. The package then changes its behaviour according to the existence or non-existence of the above mentioned macro. If the macro is defined, no categories are changed. If the macro is undefined, the devanagari package assumes that it is processing an output from an older version of the preprocessor and the categories of the characters are changed.

The nocatcodes option is intended for use with files produced by the old preprocessor. This option changes the categories only within the \dn environment, not globally for the document. The catcodes option instructs the package to change the categories globally. This does not, however, change the categories as a part of the \dn command. If you assume that the categories can be changed somewhere in the middle of the document and you wish to set them properly by \dn, you can use the compat option. The macro \UnDevCatcodes changes catcodes back to the normal values within the \dn environment.

# <span id="page-15-1"></span>8 Using Devanagari in  $X_{\overline{A}}I\!\!\!\perp\!\!\!\perp$

This topic does not fully fit here but it is described in this manual because the module for babel, which is also included in this package, can be used both in the traditional T<sub>E</sub>X and  $X \neq T \neq X$ .

Using Devanagar in X<sub>T</sub>T<sub>E</sub>X does not require any preprocessor. Instead you should use a Unicode OpenType font and enter Devanagari directly in your text editor. You do not install such fonts for X<sub>T</sub>I<sub>F</sub>X, it takes the fonts installed in your operating system. OpenType fonts can have different features, the most important of them is

"Script". You have to specify "Script=Devanagari" when loading the font so that conjuncts are properly formed and i-matras are moved before the consonant. In X<sub>T</sub>LET<sub>EX</sub> (the LATEX format in X<sub>T</sub>TEX) you can easily achieve it by:

```
\usepackage{fontspec}
...
\fontspec[Script=Devanagari]{fontname}
```
Replace "fontname" with the name of the font. You can query the font name in your operating system. The FONTSPEC package maps the standard LATEX font switching commands to the X<sub>T</sub>TEX primitives. Look into its manual for more details.

Unicode assigns special codes to Devanāgarī numerals. Automatically created number, e. g. the page number created by  $\theta$ , will be printed in Arabic numerals. X<sub>T</sub>T<sub>E</sub>X contains the TEC kit library for mapping characters. If you specify (as another option in the square brackets of the font switching command) "Mapping=devanagarinumerals", all Arabic numerals will be automatically converted to the corresponding Devanāgarī numerals.

Although the text may be entered directly in Devanagar, it may be useful to process the source text in the Velthuis Devanagar  $\bar{p}$  by X<sub>H</sub>BT<sub>EX</sub>. This can also be achieved by TEC kit remapping. Two mapping files are available: Mapping=velthuis-sanskrit and Mapping=velthuis. The latter is intended for Hindi. They differ in the only feature that the Sanskrit map will append a virama if the word ends in a consonant while the Hindi map will not. Both maps convert numerals too. These maps are still rather experimental. Examples of their usage can be found in files xetex-misspaal.tex and xetex-examples.tex which are distributed in the document directory of this package. Under the TEXMF tree their directory should be doc/generic/velthuis.

Remember that Velthuis transliteration employs the tilde character which normally denotes a nonbreakable space. If you want to utilise TECkit maps, you have to change its \catcode to 12 inside the Devanagar  $\text{text}$ , otherwise words like विज्ञापन will be printed incorrectly.

The map files are no longer part of the package. You will find them in the xetex-devanagari package. However, the map files can still be found in the CVS repository.

# <span id="page-16-0"></span>9 Using Hindi with babel

Since the DEVNAG package version 2.14.1 a new module for babel is released. This unifies the interface for multiligual documents where Hindi is one of the languages. The module is available for use both in traditional LATEX and X<sub>T</sub>LATEX. Usage in plain TEX is not yet supported but the module should work in plain X<sub>T</sub>TEX. Usage with the traditional LATEX does require the full DEVNAG package. The module is built upon its macros as well as the preprocessor and fonts.

## <span id="page-16-1"></span>9.1 Installation

The Hindi module is not yet included in the standard babel distribution, you have to install it yourself. Fortunatelly installation is quite simple. It s not necessary to plug hindi.dtx, which you find in the documentation directory, to babel and generate all files. Instead the relevant files have been generated for you and are installed automatically with this package. The only thing you have to do is to inform LATEX and X<sub>T</sub>LATEX that the Hindi module is available. It is done in the language.dat file. Since we have no hyphenation patterns for Hindi<sup>[1](#page-16-2)</sup>, just append the following line to the end of the file:

<span id="page-16-2"></span><sup>&</sup>lt;sup>1</sup> Some time ago hyphenation patterns for Sanskrit for X<sub>H</sub>AT<sub>EX</sub> have been released on CTAN. Their usability for Hindi in X<sub>H</sub>AT<sub>E</sub>X should be evaluated.

hindi zerohyph.tex

If you do not have permission to edit this file, you can make its copy in directory tex/generic/config under texmf-var which is usually world writable. Save the file and generate the formats. Unofficial but tested installation script can be found at [http://icebearsoft.euweb.cz/tex/csh\\_babel.php](http://icebearsoft.euweb.cz/tex/csh_babel.php).

#### <span id="page-17-0"></span>9.2 Usage

If you want to use Hindi as a babel module, put the following command into the preamble of your document:

```
\usepackage[hindi]{babel}
```
Do not load devanagari.sty. The above mentioned syntax is valid both for LATEX and XqLATEX. The babel module knows that devanagari.sty is required in LATEX and will load it automatically. Moreover, babel will not work correctly with older version of the DEVNAG package. It therefore employs version checking.

You may enter more comma separated languages in the square brackets. The last language will be the default. You can then switch languages by standard babel commands as \selectlanguage{hindi} and

```
\begin{otherlanguage}{hindi}
...
\end{otherlanguage}
```
If traditional LATEX is used, you must still insert the source text inside the  ${\dagger} n$  group, otherwise the preprocessor will not recognize it.

#### <span id="page-17-1"></span>9.3 Language attributes

Package devanagari/sty can be loaded with some options. When using the babel module this functionality is available only indirectly by specifying these options in the documentclass declaration. This is not preferred because these options should not be treated as document properties. Instead these options were reimplemented as babel language attributes. The attributes are selected by invoking:

```
\languageattribute{hindi}{\list of attributes\}
```
The command must appear after loading babel.

#### <span id="page-17-2"></span>9.3.1 Attribute modernhindi

This attribute switches to the Modern Hindi captions. Remember that the preprocessor does not understand the language attributes and babel cannot read the preprocessor directives. You must therefore correctly insert either @hindi or @modernhindi directive in addition to the language attribute. The attribute has no effect in X<sub>T</sub>L<sup>AT</sup>EX because conjunct building is defined in the tables inside the OpenType font.

#### <span id="page-17-3"></span>9.3.2 Font style attributes

The module implements attributes bombay, calcutta, nepali, pen, penbombay, pencalcutta, pennepali that serve the same purpose of the package options with the same name. These attributes are connected with the Velthuis fonts and are thus unavailable in  $X \rightarrow E T_F X$ .

#### <span id="page-18-0"></span>9.4 Customizing captions

The babel module makes use of the same definitions of date and captions as shown in tables [2](#page-12-3) and [3.](#page-13-1) Their redefinition within the framework of babel is easy. Suppose that we want to change the title of Index to अनुक्रमणिका as we did in section [7.5.](#page-13-0) We achieve it by placing the following command to the preamble after loading babel:

```
\addto\captionshindi{\def\indexname{{\dn anukrama.nikaa}}}
```
The same can be done for \cationsmodernhindi. Notice that the command will be seen by the preprocessor.

If you want to do the same in X<sub>H</sub>LAT<sub>E</sub>X, enter the changed text directly in Unicode:

```
\addto\captionshindi{\def\indexname{अनुक्रमणिका}}
```
# <span id="page-18-1"></span>10 Vedic Macros

These macros put Vedic intonation marks above and below individual Devanagari letters and construct other characters generally used only in Vedic text.

There are two groups of these macros, one for Rig Veda, and one for Sama Veda. To use the Rig Veda macros, you must first enter the command \dnveda at some point after \input dnmacs in plain TEX or after \usepackage{devanagari} in L<sup>AT</sup>EX, and to use the Sama Veda accents, you must first type \dnsamaveda.

Both of these modes redefine standard macro names already used in Plain TFX and LATEX. In Rig Veda mode the macros  $\setminus$ ,  $\setminus$ =,  $\setminus$ |, and  $\setminus$  are redefined, while in Sama Veda mode,  $\setminus$  and  $\setminus$  are redefined. If your document already uses these macros in their original sense, then use \dnveda or \dnsamaveda only within \dn mode. Otherwise, use \dnveda or \dnsamaveda once at the beginning of the document.

This approach to macro names has been used because, when intonation marks are needed, they are needed very frequently and are inserted into parts of words, so the macro names should be very short and symbolic.

#### <span id="page-18-2"></span>10.1 Rig Veda Macros

#### <span id="page-18-3"></span>10.1.1 Anudatta (low) tone macro  $\setminus$ , variable width

This macro takes one argument, the text letter. Example:  $\d$ nveda ...  ${\dn \_{a\gamma}}$ 

This macro may be combined with  $\|\cdot\|$  for a pluta mark:  $\langle \_ {\{} \} \$ 

The anudatta mark produced by this macro is nearly as wide as the letter and thus varies in width from one letter to another.

#### <span id="page-18-4"></span>10.1.2 Anudatta (low) tone macro  $\setminus$ =, fixed width

This macro takes one argument, the text letter. Example:  $\d{n \sim \{-a\gamma\}}$ 

This macro may be combined with  $\|\$  for a pluta mark:  $\={\{\}$  {3}.

The anudatta mark produced by this macro has a fixed width and is centered under the letter.

#### <span id="page-19-0"></span>10.1.3 Svarita (rising) tone macro \|

This macro takes one argument, the text letter. Example:  $\dagger \Delta$  ...  ${\dagger \in \{ii\}L \in}$ This macro may be combined with  $\|\cdot\|$  for a pluta mark:  $\|\cdot\|$  { $\|$ }.

#### <span id="page-19-1"></span>10.1.4 Pada separator macro  $\degree$

This macro inserts a pada separtor between two Devanagari letters.

```
Example: \dnveda ... {\dn na\_{ra}\~maa}
```
## <span id="page-19-2"></span>10.2 Usage Samples

This subsection provides two small usage samples of Vedic macros.

# <u>ऋ</u>ग्निमीळे पुरोहित <u>य</u>ज्ञस्य <u>दे</u>वमृत्विजम् । होतारं र<u>त्न</u>धातमम् १

The text above was typeset by:

```
{\dn\dnnum\Large\dncalcutta
{\dnveda
```

```
\L_{a}gni\|{mii}Le \_{pu}ro\|{hi}ta.m \_{ya}j~na\|{sya}
\_{de}va\_{m.r}tvi\|{ja}m | \
ho\|{taa}ra.m ra\_{tna}dhaa\|{ta}mam \quad 1
```
}}

```
१ ग्र
    २
      ग्न
        3
           श्रा
              8
                 या
                   २
                     हि वी
                            3
                             त
                              8
                                ये
                                २
                                    गृणा
                                         3
                                           नो
                                            २
                                                ह
                                                3
                                                  व्य
                                                    8
                                                      दा
                                                       २
                                                         तये
   नि
     8
        होता
            २र
                 सत्सि ब
                           ३
                            हि
                              8
                                षि
                                 २
                                        8
```
The text above was typeset by:

```
\def\samaindent{\parindent=1.0in}
\def\dnitem#1{\noindent\llap{#1\space}\leftskip\parindent}
{\dn\dnnum\dncalcutta
{\dnsamaveda\samaindent
\dnitem{1} \^{a}{2}\^{gna}{3} \^{aa}{1} \^{yaa}{2}hi
\{\gamma\}_{3}\ {ta}{1}\^{ye}{2} g.r\^{.naa}{3}\^{no}{2}
\^{ha}{3}\^{vya}{1}\^{daa}{2}taye \\
\^{ni}{1} ho\^{taa}{2ra} satsi \^{ba}{3}\^{rhi}{1}\^{.si}{2} \quad 1
```
}}

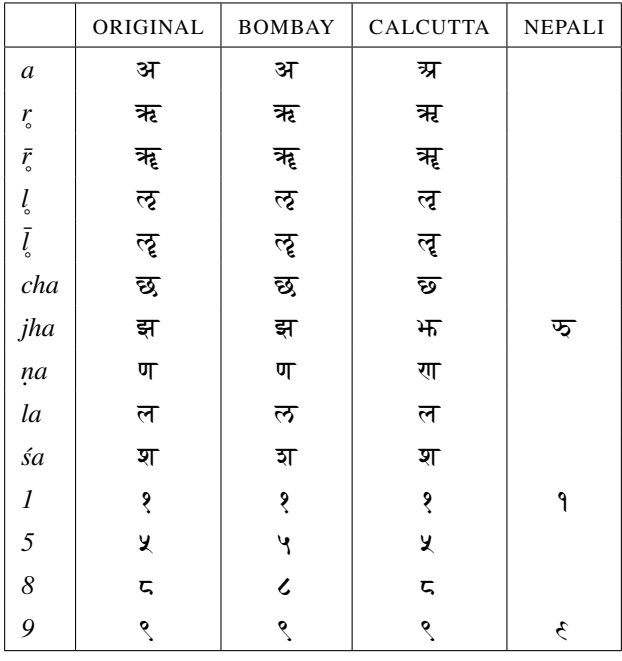

|                     | ORIGINAL              | <b>BOMBAY</b> | <b>CALCUTTA</b>       | <b>NEPALI</b> |
|---------------------|-----------------------|---------------|-----------------------|---------------|
| ksa                 | क्ष                   | क्ष           | त्त                   |               |
| $ks-$               | ę.                    | ę.            | $\overline{\tau}$     |               |
| <i>nksa</i>         | र्द्ध                 | र्द्व         | डुः<br>ब              |               |
| nksva               | ू<br>ब                | र्द्ध         | ू<br>ल                |               |
| chya                | छा                    | छा            | छा                    |               |
| jña                 | ज्ञ                   | ज्ञ           | ज्ञ                   |               |
|                     | $\tilde{\mathcal{L}}$ | $\triangleq$  | $\tilde{\mathcal{L}}$ |               |
| $j\tilde{n}$ - $jh$ | ङ्                    | ङ्            | ਮ                     | ᢑ             |
| $\mathbf{n}$ -      | U                     | L             | रा                    |               |
| nna                 | ण्ण                   | ण्ण           | सा                    |               |
| lla                 | ल्ल                   | ल्ल           | ल्ल                   |               |
| $\acute{s}$ -       | হ                     | হ             | হ                     |               |
| $-ya$               | य                     | य             | य                     |               |
| hņa                 | ह्ण                   | ह्ण           | ह्ण                   |               |

<span id="page-20-0"></span>Table 4: Standard and Variant Devanagarī Characters

| $^{\#}$      |         | S     | Η       | MH      | #  |       | S    | Η     | MH    | #   |         | S    | Η     | MH                       |
|--------------|---------|-------|---------|---------|----|-------|------|-------|-------|-----|---------|------|-------|--------------------------|
| $\mathbf{1}$ | क क     | क्क   | क्क     | क्क     | 36 | ञ च   | ਬ    | ञ्च   | ञ्च   | 71  | द र य   | द्रा | द्रा  | द्रच                     |
| 2            | क त     | क्त   | क्त     | क्त     | 37 | ञ ज   | स्र  | ञ्ज   | ञ्ज   | 72  | द व य   | द्वा | द्वा  | द्वच                     |
| 3            | क न     | क्र   | क्न     | क्न     | 38 | ट क   | द्ग  | द्ग   | ट्क   | 73  | ध न     | ध्र  | ध्न   | ध्न                      |
| 4            | क म     | क्म   | क्म     | क्म     | 39 | ट ट   | ट्ट  | ट्ट   | ट्ट   | 74  | न न     | न्न  | न्न   | न्न                      |
| 5            | क य     | क्य   | क्य     | क्य     | 40 | ट ठ   | ट्ठ  | ट्ठ   | ट्ठ   | 75  | प त     | प्त  | प्त   | प्त                      |
| 6            | क ल     | रू    | क्ल     | क्ल     | 41 | ट य   | ट्य  | ट्य   | टच    | 76  | प न     | प्त  | प्न   | प्न                      |
| 7            | क व     | क्व   | क्व     | क्व     | 42 | ठ य   | द्य  | द्य   | ठच    | 77  | प ल     | स्र  | प्ल   | प्ल                      |
| 8            | क त य   | त्त्य | त्त्य   | क्त्य   | 43 | ड ग   | ङ्ग  | ड्ग   | ड्ग   | 78  | ब न     | ब्र  | ब्न   | ब्न                      |
| 9            | क त व   | त्क   | क्त     | क्त्व   | 44 | ड घ   | इ    | ड्घ   | ड्घ   | 79  | ब ब     | ब्र  | ब्ब   | ब्ब                      |
| 10           | क न य   | क्र्य | क्न्य   | क्न्य   | 45 | ड ड   | डु   | डु    | ड्ड   | 80  | ब व     | ब्र  | ब्व   | ब्व                      |
| 11           | क र य   | ऋ     | ऋग      | त्रप    | 46 | ड म   | द्म  | ड्म   | ड्म   | 81  | भ न     | ਖੋ   | भ्न   | भ्न                      |
| 12           | क व य   | ञ्चय  | क्व्य   | क्व्य   | 47 | ड य   | डा   | डा    | डच    | 82  | म न     | म्न  | म्न   | म्न                      |
| 13           | क त र य | त्त्य | त्तूय   | क्त्र्य | 48 | ड ग य | श्च  | ड्ग्य | ड्ग्य | 83  | म ल     | स्न  | म्ल   | म्ल                      |
| 14           | घ न     | घ्र   | घ्न     | ध्न     | 49 | ड घ र | ड्व  | ड्घ्र | ड़घ्र | 84  | ल ल     | ल्ल  | ल्ल   | ल्ल                      |
| 15           | ङ क     | ङ्क   | ङ्क     | ङ्क     | 50 | ड र य | झ्र  | झ्र   | ड्रच  | 85  | व न     | व्र  | ञ     | ब्न                      |
| 16           | ङ ख     | ङ्ख   | ङ्ख     | ङ्ख     | 51 | ढ य   | ढा   | द्धा  | ढच    | 86  | व व     | व    | ब्ब   | ब्ब                      |
| 17           | ङ ग     | ङ्ग   | ङ्ग     | ङ्ग     | 52 | त त   | त्त  | त्त   | त्त   | 87  | श च     | ম্ব  | श्च   | श्च                      |
| 18           | ङ घ     | ङ्घ   | ङ्घ     | ङ्घ     | 53 | त न   | त्न  | त्न   | त्न   | 88  | श न     | ম্ম  | श्न   | श्न                      |
| 19           | ङ ङ     | डु    | डु      | ङ्ङ     | 54 | द ग   | न्न  | द्ग   | द्ग   | 89  |         |      |       |                          |
| 20           | ङ न     | ङ्ग   | ङ्ग     | ङ्न     | 55 | द घ   | ह    | द्घ   | द्घ   | 90  | श ल     | स्र  | श्ल   | श्ल                      |
| 21           | ङ म     | ङ्म   | ङ्म     | ङ्म     | 56 | द द   | द    | द     | द     | 91  | श व     | श्व  | श्व   | श्व                      |
| 22           | ङ य     | ङ्म   | ङ्म     | ङय      | 57 | द ध   | द्ध  | द्ध   | द्ध   | 92  | ष ट     | ष्ट  | प्ट   | Æ                        |
| 23           | ङ क त   | ङ्क   | ङ्कल    | ङक्त    | 58 | द न   | द्ग  | द्न   | द्न   | 93  | ष ठ     | ष्ठ  | ত্ত   | ष्ठ                      |
| 24           | ङ क य   | झ्र   | झ्व     | ङ्क्य   | 59 | द ब   | द्व  | द्व   | द्व   | 94  | ष ट य   | ध्य  | ष्य   | ष्ट्य                    |
| 25           | ङ क ष   | ङ्क   | ङ्कष    | ङ्क्ष   | 60 | द भ   | র    | इ     | द्भ   | 95  | ष ट व   | ट्व  | ष्ट्व | ष्ट्व                    |
| 26           | ङ ख य   | ह्य   | ह्य     | ङ्ख्य   | 61 | द म   | दा   | द्म   | द्म   | 96  | ष ट र य | श्च  | ध्र   | ष्ट्र्य                  |
| 27           | ङ ग य   | श्च   | श्च     | ङ्ग्य   | 62 | द य   | दा   | दा    | दा    | 97  | स न     | स्र  | स्न   | स्न                      |
| 28           | ङ घ य   | झ     | झ       | ङ्घ्य   | 63 | द व   | द्व  | द्व   | द्व   | 98  | स र     | स्र  | स्र   | स्र                      |
| 29           | ङ घ र   | ङ्ग   | ङ्ग     | ङ्घ्र   | 64 | द ग र | द्व  | द्ग्र | द्ग्र | 99  | ह ण     | ङ्ख  | ह्ण   | ह्ण                      |
| 30           | ङ क त य | झ्रा  | ङ्कल्य  | ङ्क्त्य | 65 | द घ र | द्व  | द्घ्र | द्घ्र | 100 | ह न     | ङ्ग  | ङ्ग   | रू                       |
| 31           | ङ क ष व | र्द्ध | ङ्कुष्व | ङ्क्ष्व | 66 | द द य | द्य  | द्य   | द्द्य | 101 | ह म     | ह्म  | ह्म   | ह्म                      |
| 32           | च च     | च     | च्च     | च्च     | 67 | द द व | द्व  | द्व   | दद्व  | 102 | ह य     | ह्य  | ह्य   | ह्य                      |
| 33           | च ज     | ॼ     | च्म     | च्ञ     | 68 | द ध य | द्धा | द्धा  | द्ध्य | 103 | ह र     | ह    | ह     | $\overline{\mathcal{R}}$ |
| 34           | छ य     | छा    | छा      | छय      | 69 | द ध व | द्ध  | द्ध   | द्ध्व | 104 | ह ल     | ह्न  | ह्न   | ह्न                      |
| 35           | ज र     | ज्र   | ज्र     | ज्र     | 70 | द भ य | ह्म  | ह्म   | द्भ्य | 105 | ह व     | ह्व  | ह्व   | ह्व                      |

<span id="page-21-0"></span>Table 5: Supported Devanāgarī Ligatures

# Regular

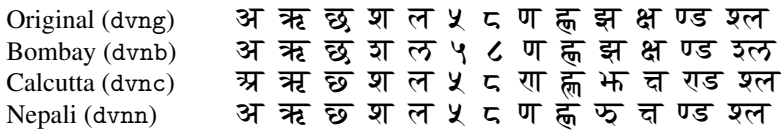

# Oblique

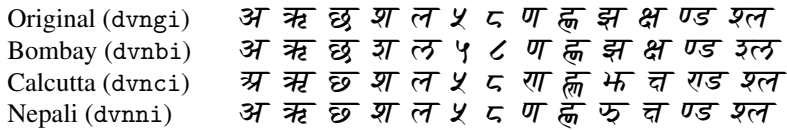

## Bold

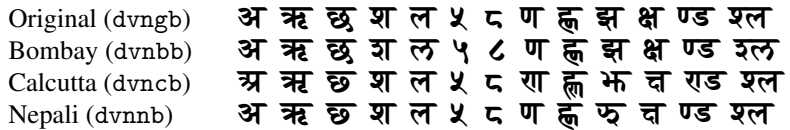

# Bold Oblique

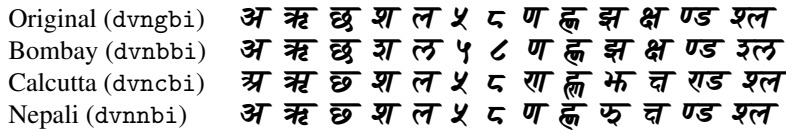

#### Pen

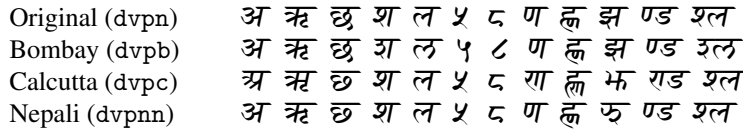

<span id="page-22-0"></span>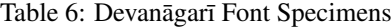

#### Devanagari Regular

बहुत से छोटे छोटे राजाओं की बोल चाल का ढंग भी , *जिस समय वे वाइसराय* से मिलने आए थे , **संक्षेप के साथ** लिखने के योग्य है । कोई तो दूर ही से *हाथ जोड़े* आए , **और दो एक ऐसे थे कि** जब एडिकांग के बदन *झुकाकर इशारा करने पर भी उ*न्हों ने **सलाम न किया** तो एडिकांग ने *पीठ पकड़ कर उ*न्हें धीरे से झुका दिया।

## Devanagari Bombay

बहत से छोटे छोटे राजाओं <mark>की बोल चाल का ढंग</mark> भी , *जिस समय वे वाइसराय* से मिलने आए थे , **संक्षेप** <mark>के साथ</mark> लिखने के योग्य है । कोई तो दूर ही से *हाथ जोड़े* आए , **और दो एक ऐसे थे कि** जब एडिकांग के बदन *<mark>झुकाकर इशारा करने</mark> पर* भी उन्हों ने <mark>सलाम न किया</mark> तो एडिकांग ने *पीठ पकड़ कर* उन्हें धीरे से झका दिया।

#### Devanagari Calcutta

बहत से छोटे छोटे राजास्रों की बोल चाल का ढंग भी , *जिस समय वे वाइसराय* से मिलने स्राए थे , **संचेप** <mark>के साथ</mark> लिखने के योग्य है । कोई तो दूर ही से *हाथ जोड़े* ग्राए , **ग्रौर दो एक ऐसे थे कि** जब एडिकांग के बदन *फ़ुकाकर इशारा करने* **पर भी उन्हों ने सलाम न किया** तो एडिकांग ने *पीठ पकड़ कर* उन्हें धीरे से फका दिया ।

#### Devanagari Nepali

बहत से छोटे छोटे राजाओं की बोल चाल का ढंग भी , *जिस समय वे वाइसराय* से मिलने आए थे , **संचेप** <mark>के साथ</mark> लिखने के योग्य है । कोई तो दूर ही से *हाथ जोड़े* आए , **और दो एक ऐसे थे कि** जब एडिकांग के बदन **कुकाकर** *इशारा करने* **पर भी उन्हों ने सलाम न किया** तो एडिकांग ने *पीठ पकड़ कर* उन्हें धीरे से फुका दिया।

#### Devanagari Pen Regular

बहत से छोटे छोटे राजाओं की बोल चाल का ढंग भी , जिस समय वे वाइसराय से मिलने आए थे , संक्षेप के साथ लिखने के योग्य है। कोई तो दूर ही से हाथ जोड़े आए , और दो एक ऐसे थे कि जब एडिकांग के बदन झुकाकर इशारा करने पर भी उन्हों ने सलाम न किया तो एडिकांग ने पीठ पकड़ कर उन्हें धीरे से झुका दिया।

#### Devanagari Pen Bombay

बहुत से छोटे छोटे राजाओं की बोल चाल का ढंग भी , जिस समय वे वाइसराय से मिलने आए थे , संक्षेप के साथ लिखने के योग्य है । कोई तो दूर ही से हाथ जोड़े आए , और दो एक ऐसे थे कि जब एडिकांग के बदन झुकाकर इशारा करने पर भी उन्हों ने सलाम न किया तो एडिकांग ने पीठ पकड़ कर उन्हें धीरे से झुका दिया।

#### Devanagari Pen Calcutta

बहत से छोटे छोटे राजाग्रों की बोल चाल का ढंग भी , जिस समय वे वाइसराय से मिलने ग्राए थे , संचेप के साथ लिखने के योग्य है। कोई तो दूर ही से हाथ जोड़े ग्राए , ग्रौर दो एक ऐसे थे कि जब एडिकांग के बदन भुकाकर इशारा करने पर भी उन्हों ने सलाम न किया तो एडिकांग ने पीठ पकड़ कर उन्हें धीरे से **भूका दिया** ।

#### <span id="page-23-0"></span>Devanagari Pen Nepali

बहत से छोटे छोटे राजाओं की बोल चाल का ढंग भी , जिस समय वे वाइसराय से मिलने आए थे , संचेप के साथ लिखने के योग्य है । कोई तो दूर ही से हाथ जोड़े आए , और दो एक ऐसे थे कि जब एडिकांग के बदन फ़ूकाकर इशारा करने पर भी उन्हों ने सलाम न किया तो एडिकांग ने पीठ पकड़ कर उन्हें धीरे से फुका दिया।